### CMOR-ization and ESGF publication of NorESM2 simulations

Ingo Bethke, Uni Research Climate

EVA annual meeting, Oslo 2018

## Why CMOR-izing?

- post-processing step that rewrites raw climate model output in standardized CMIP format using PCMDI's Climate Model Output Rewriter (CMOR) library
- reorganization of output file structure (single record, multiple variables -> multiple records, single variables)
- basic annotation and quality control
- computation of derived products (linear combination, spatial integration, etc)

## Upcoming CMOR-ization of NorESM output

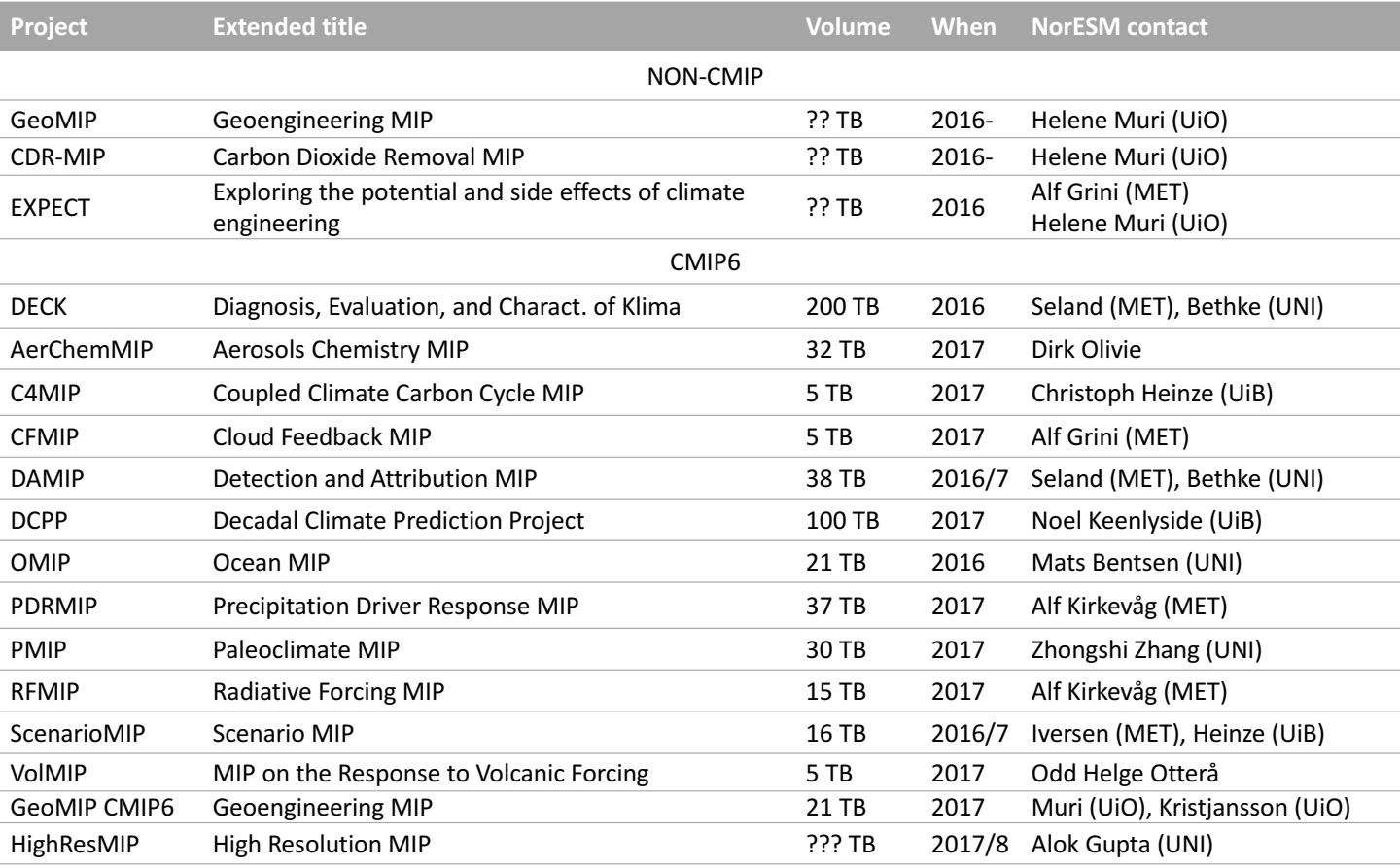

Post-processing challenges in CMIP6

- many MIPS=many experiments to process
- new output diagnostics (~1200 variables in total)
- more model configurations
- big data volume (CMIP6  $\sim$  10 X CMIP5)
- **▷ high demands on postprocessing tools**

## The CMOR-ization tool for NorESM output

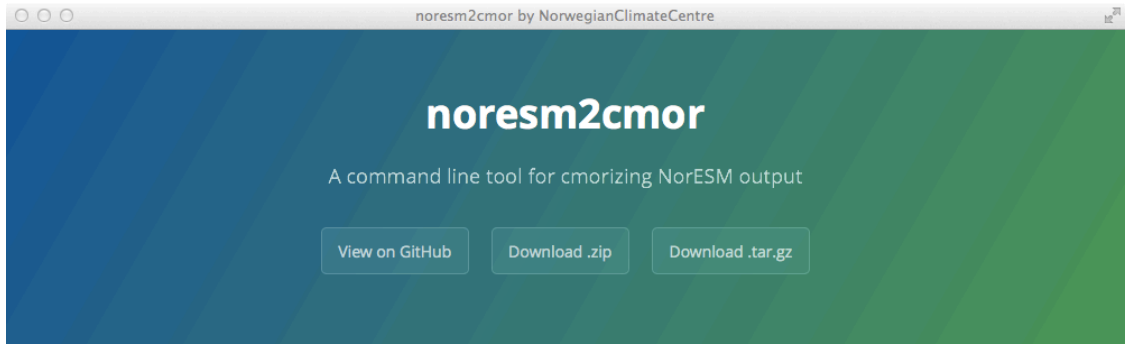

#### Welcome to noresm2cmor's project page

noresm2cmor is a FORTRAN based command line tool for post-processing NorESM output using the Climate Model Output Rewriter libraries

#### **Support or Contact**

For any questions, please write to ingo.bethke[at]uni.no.

#### **Sponsors**

The development of the tool has been funded by the Research Council of Norway through the projects Integrated Earth System Approach to Explore Natural Variability and Climate Sensitivity (EarthClim) and Earth system modelling of climate Variations in the Anthropocene (EVA).

#### noresm2cmor is maintained by NorwegianClimateCentre.

This page was generated by GitHub Pages using the Cayman theme by Jason Long.

https://github.com/NorwegianClimateCentre/noresm2cmor format) capable

Basic features

- FORTRAN based command line tool
- uses namelist input file (info about system, model, experiment and output)
- performs various tasks (renaming, unit conversion, vector rotation, global integration, computation of derived variables, annotation)
- processes either single or all variables

#### Advanced features

- vertical interpolation from hybrid to pressure
- advanced file scanning -> allows post*processing in a single step*
- "easy" cmor-ization setup for non-MIP simulations (only for CMIP5 standard)
- MPI-parallelization along variable dimension
- CMOR2 (CMIP5-format) and CMOR3 (CMIP6-

### Installation

Download code git clone https://github.com/NorwegianClimateCentre/noresm2cmor

Build code (creates executables in noresm2cmor/bin)

cd noresm2cmor/build make -f Makefile\_cmor2.nird\_intel make -f Makefile\_cmor3.nird\_intel

Install grid data (1.6 GB) and CMIP5 sample model output (15 GB) noresm2cmor/scripts/install\_griddata.sh <local path for storing grid data> noresm2cmor/scripts/install\_sampledata.sh <local path for storing sample output>

Configure path where CMOR-ized output is to be stored noresm2cmor/scripts/install\_cmorout.sh <local path where cmor-output to be stored>

Test on CMIP5 output noresm2cmor/scripts/cmorize\_sampledata.sh

https://github.com/NorwegianClimateCentre/noresm2cmor/blob/master/README

### Usage

### Direct use

### Syntax

./noresm2cmor <path to experiment namelist file>

./noresm2cmor3 <path to experiment namelist file>

### Example

./noresm2cmor CMIP5\_NorESM1-M\_historical\_r1i1p1.nml

./noresm2cmor3 noresm2cmor3\_CMIP6\_NorESM2-LM\_piControl\_r1i1p1\_CRESCENDO-V1.nml

Wrapper use (creates input namelist; CMOR2 and CMIP5-based "generic" tables)

### Syntax

./cmorize\_generic.sh <absolute path to NorESM output folder> <start year> <last year>

### Example

./cmorize\_generic.sh /work/ingo/sampledata/N20TRAERCN\_f19\_g16\_01 2000 2000

## Moving to CMIP6 cmor-ization using cmor3

#### Status

- completed upgrade to CMOR3 (CMIP6-complient) library
- support for basic output groups and  $\sim$ 250 CMIP5 variables
- successful cmor-ization of NorESM2 test output with cmor3 library<br>
/projects/NS2345K/www/cmor/NorESM2\_sample\_output\_for\_CRESCENDO\_v1

#### Planned for CMIP6

- support for more output groups (43 in total) and variables (1200 in total)
- support for atmospheric output at "station" locations
- horizontal interpolation to regular grid for ocean/sea ice output
- statistical reductions (zonal means, climatologies of diurnal cycle, etc)

# Moving to CMIP6 cmor-ization using cmor3

- Implementation of CMIP6 tables and variables is work in progress
- Use google-sheet to organize effort

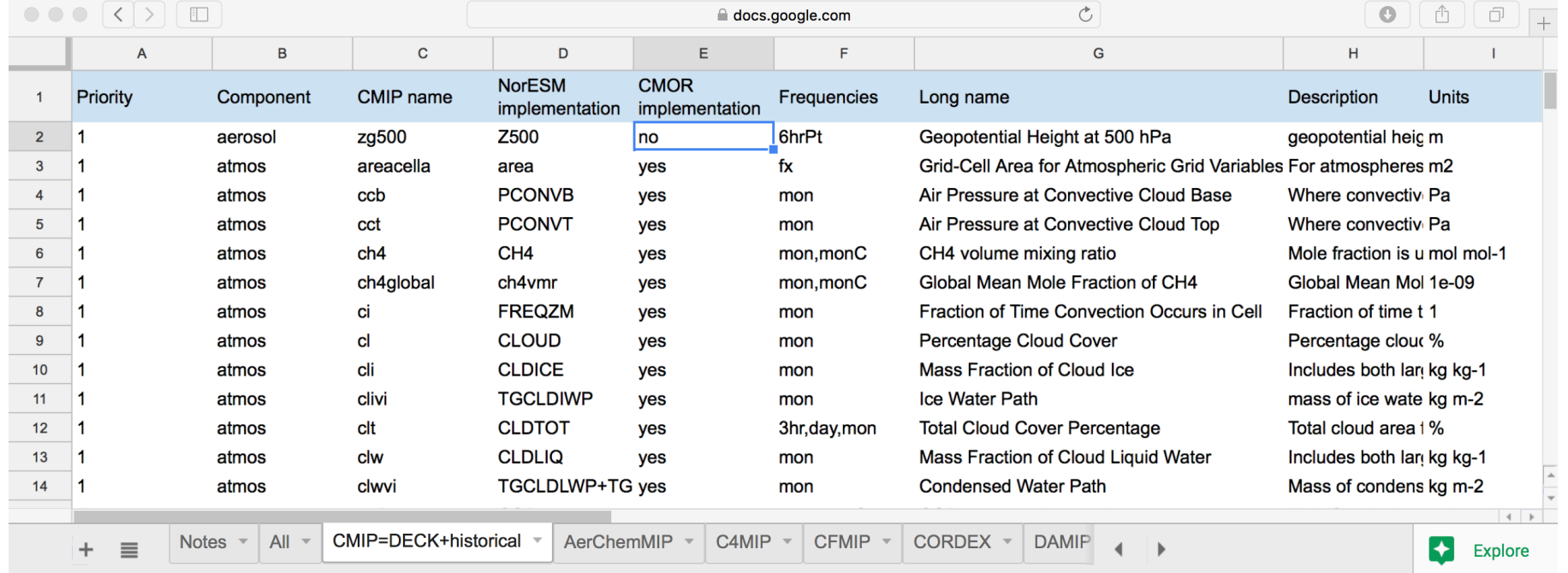

https://docs.google.com/spreadsheets/d/154dL8auLawUQybsKWxLNfiqqdDwAhAgzTQVhw0jXflI/edit?usp=sharing

## NorESM2 output capability and CMOR-ization

- upgraded NorESM post-processing tool to CMIP6 (cmor3) standard https://github.com/NorwegianClimateCentre/noresm2cmor
- prepared cmor-ized NorESM2 output sample for CRESCENDO http://ns2345k.web.sigma2.no/cmor/NorESM2\_sample\_output\_for\_CRESCENDO\_v1
- currently only 250 variables supported (those delivered to CMIP5)
- implementation of 1200 requested CMIP6 variables ongoing https://docs.google.com/spreadsheets/d/154dL8auLawUQybsKWxLNfiqqdDwAhAgzTQVhw0jXflI/edit?usp=sharing

## Norwegian Earth System Grid (ESG) data-node

- retired old node noresg.norstore.no hosted on Norstore
- installed new node **noresg.nird.sigma2.no** hosted on NIRD
	- data-only Tier-2 installation (no portal/no user administration)
	- collaboration with Swedish Tier-1 node for registration of NorESM data
	- data downloaded from Norwegian node via any Tier-1 node (e.g., esgfdata.dkrz.de)
- Sigma2 ensures node operation and keeps software up-to-date
- CMIP5 data re-published
- CMIP6 data publication not tested yet but scheduled for October